# 2024학년도 성결대학교 편입 실기 파일(MR, 악보) 업로드 안내

## CONTENTS

#### 1. 편입 안내사항 01

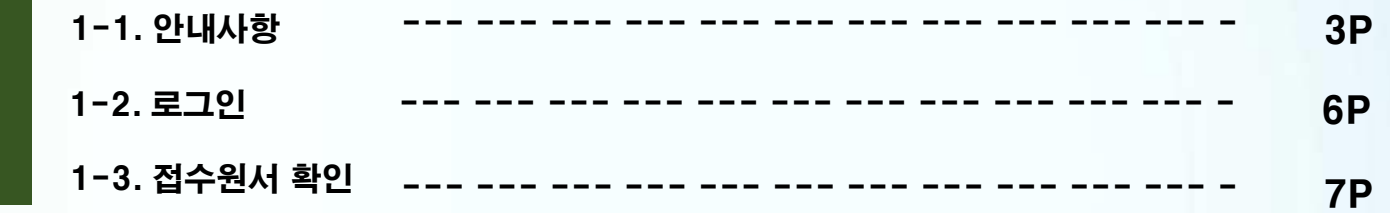

#### 2. 편입 실기 파일(MR, 악보) 업로드 02

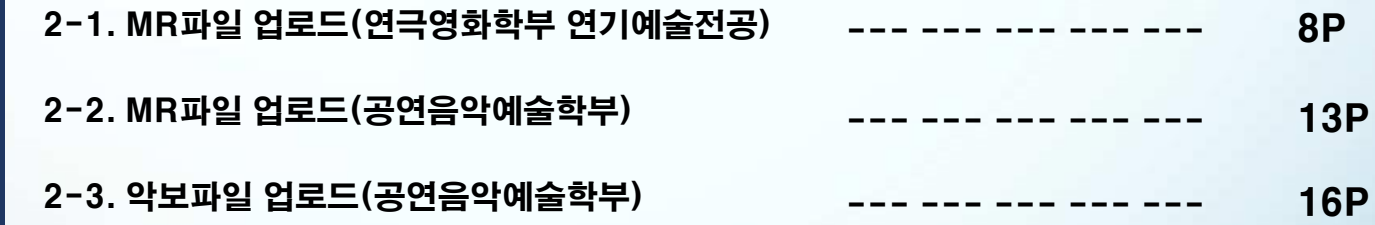

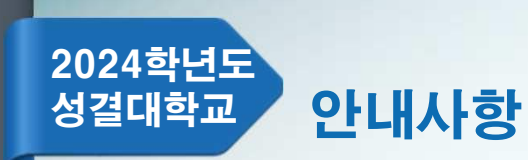

## 1. MR파일 제출(업로드) 및 확인 안내

대상 - 연극영화학부(연기예술전공) 기간 - 2023.12.04.(월) ~ 2024.01.16.(화) 16:00 파일 크기 - 최대 10MB(용량초과시 파일 업로드 불가) 파일 유형 - MP3만 허용

- 제출기한 내 MR파일 및 요청사항을 업로드 하지 않은 자는 MR, 요청사항 없이 실기를 진행해야함.

- 제출기한 내 MR파일 및 요청사항 수정(재업로드) 가능함.
- 제출기한 내 MR파일을 업로드 한 자는 동일한 음원을 예비용으로 USB에 넣어 지참 해야함. 예비용으로 지참하는 USB는 고사당일 업로드된 MR 재생에 오류가 있는 경우에 한해 사용 되며 다른 사유로 절대 사용될 수 없음(음원변경불가).
- 업로드된 MR은 파일 처음부터 재생되며, 중간 시작 등 불가(크기 조절 등 별도 조작 일절 불가). 지원자가 원하는 부분으로 부터 약 3~4초 전 지점에서 play되도록 사전에 편집하여 업로드.
- MR 업로드 후 다시 다운로드하여 반드시 재생 여부를 본인이 직접 확인해야 함.
- 요청사항 입력 시 최대한 구체적으로 작성해야함.(고사당일 요청사항 변경 불가)

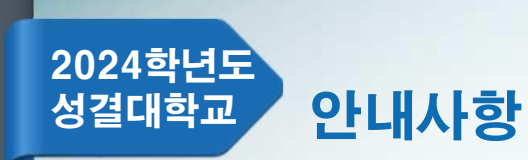

## 2. MR파일 제출(업로드) 및 확인 안내

대상 - 공연음악예술학부(보컬, 보컬CCM, 기타, 드럼) 기간 - 2023.12.04.(월) ~ 2024.01.16.(화) 16:00 파일 크기 - 최대 10MB(용량초과시 파일 업로드 불가) 파일 유형 - MP3만 허용

- 제출기한 내 MR 업로드를 하지 않은 자는 MR없이 실기를 진행해야함.

- 제출기한 내 MR 수정(재업로드) 가능함.

- 제출기한 내 MR 업로드를 한 자는 동일한 음원을 예비용으로 USB에 넣어 지참 해야함. 예비용으로 지참하는 USB는 고사당일 업로드된 MR 재생에 오류가 있는 경우에 한해 사용되며 다른 사유로 절대 사용될 수 없음(음원변경불가).
- 업로드된 MR은 파일 처음부터 재생되며, 중간 시작 등 불가(크기 조절 등 별도 조작 일절 불가). 지원자가 원하는 부분으로 부터 약 3~4초 전 지점에서 play되도록 사전에 편집하여 업로드.

- MR 업로드 후 다시 다운로드하여 반드시 재생 여부를 본인이 직접 확인해야 함.

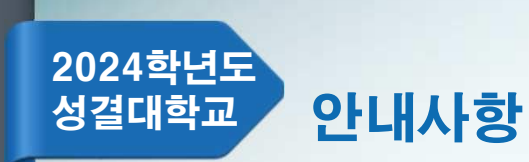

## 3. 악보파일 제출(업로드) 및 확인 안내

대상 - 공연음악예술학부(건반, 보컬, 보컬CCM, 기타, 드럼) 기간 - 2023.12.04.(월) ~ 2024.01.16.(화) 16:00 파일 크기 - 최대 10MB(용량초과시 파일 업로드 불가) 파일 유형 - PDF만 허용

- 심사위원용 악보 제출(클래식곡 제외)

- 인적사항 기재 불가(악보에 인적사항이 있는 경우 모두 지우고 업로드).

예: 작곡가명, 소속 등

- 제출기한 내 악보 수정(재업로드) 가능함.

- 악보 업로드 후 다시 다운로드하여 반드시 업로드 여부를 본인이 직접 확인해야 함.

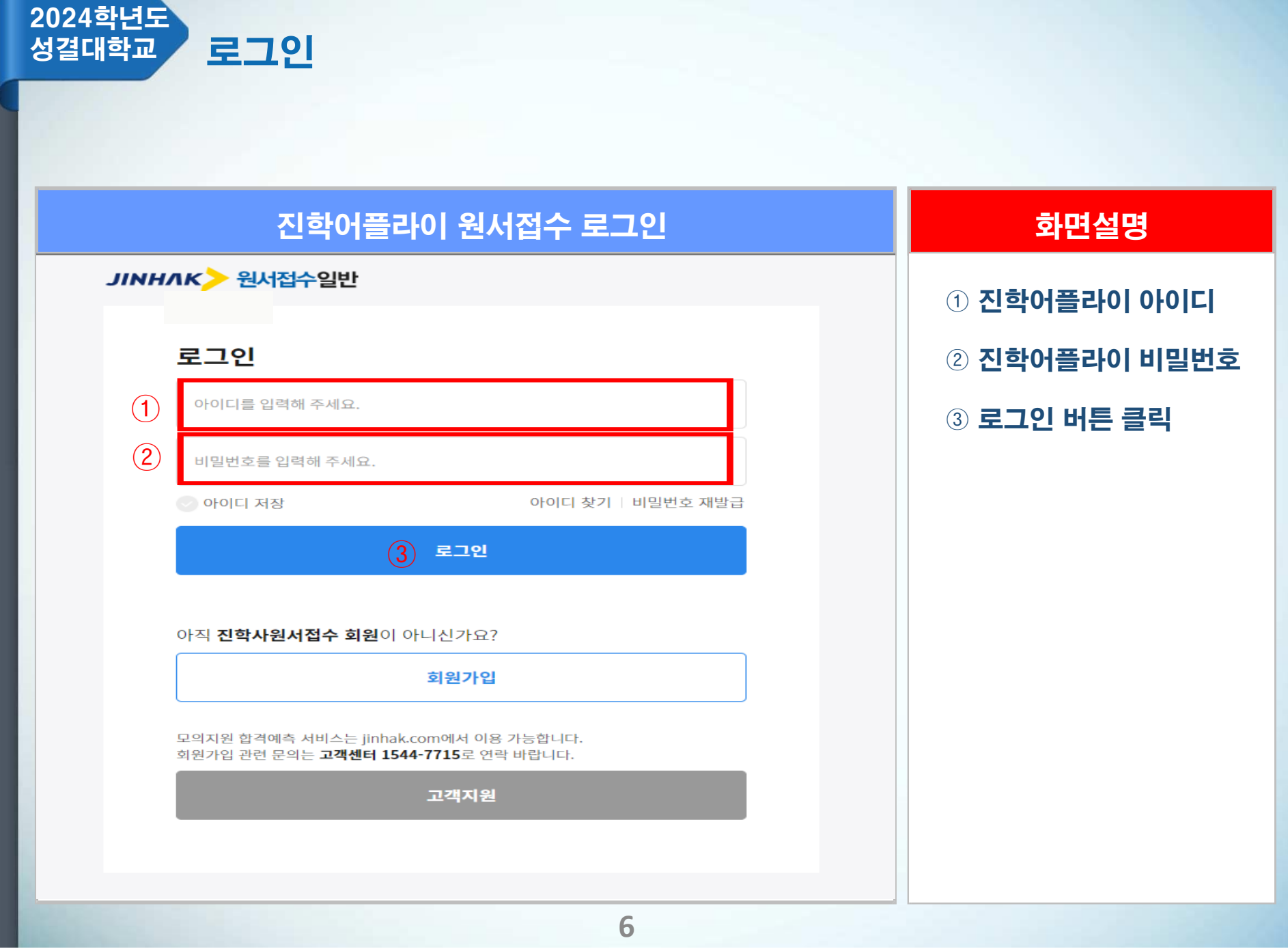

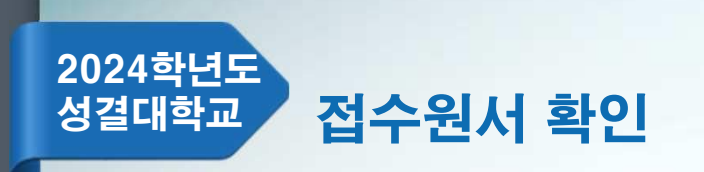

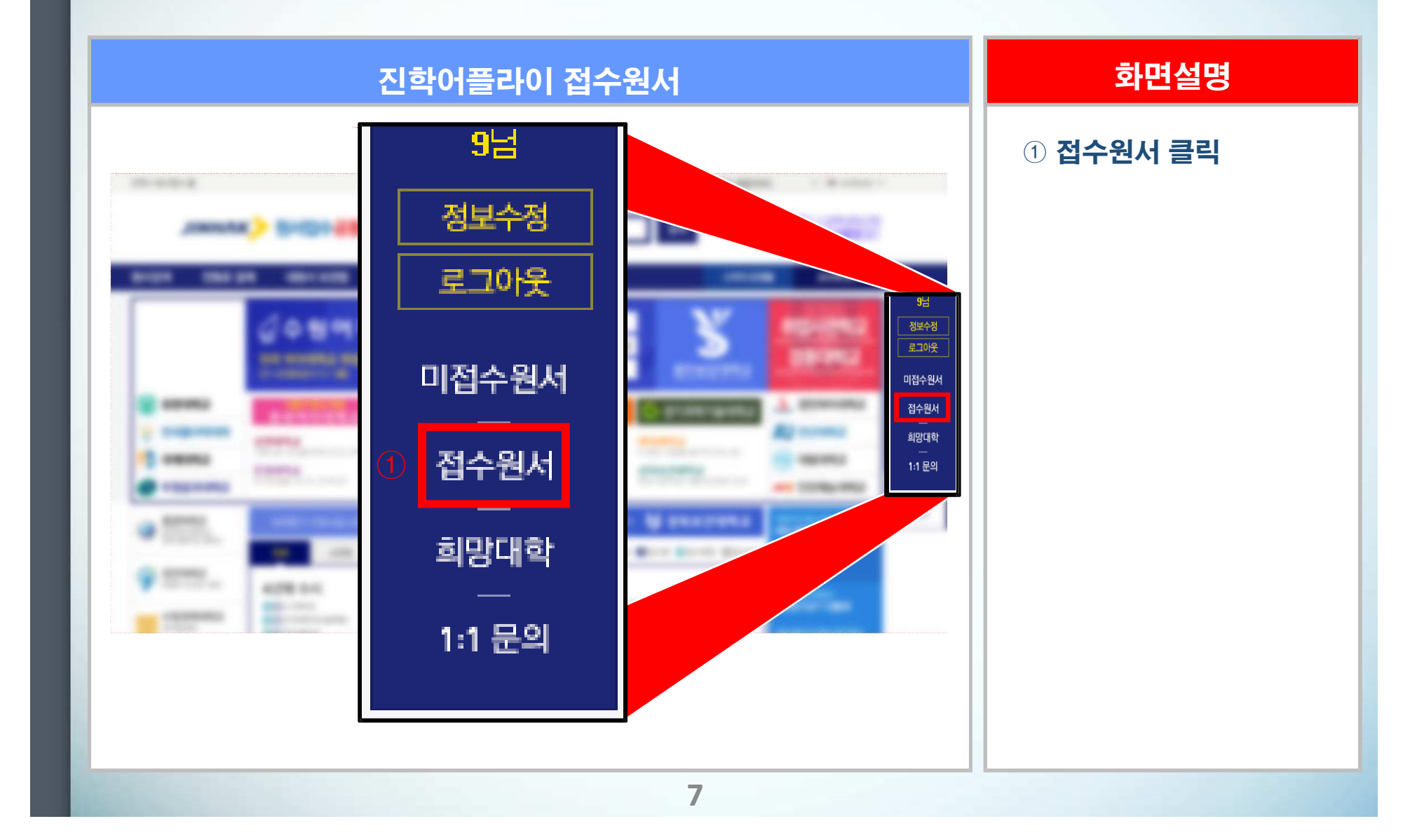

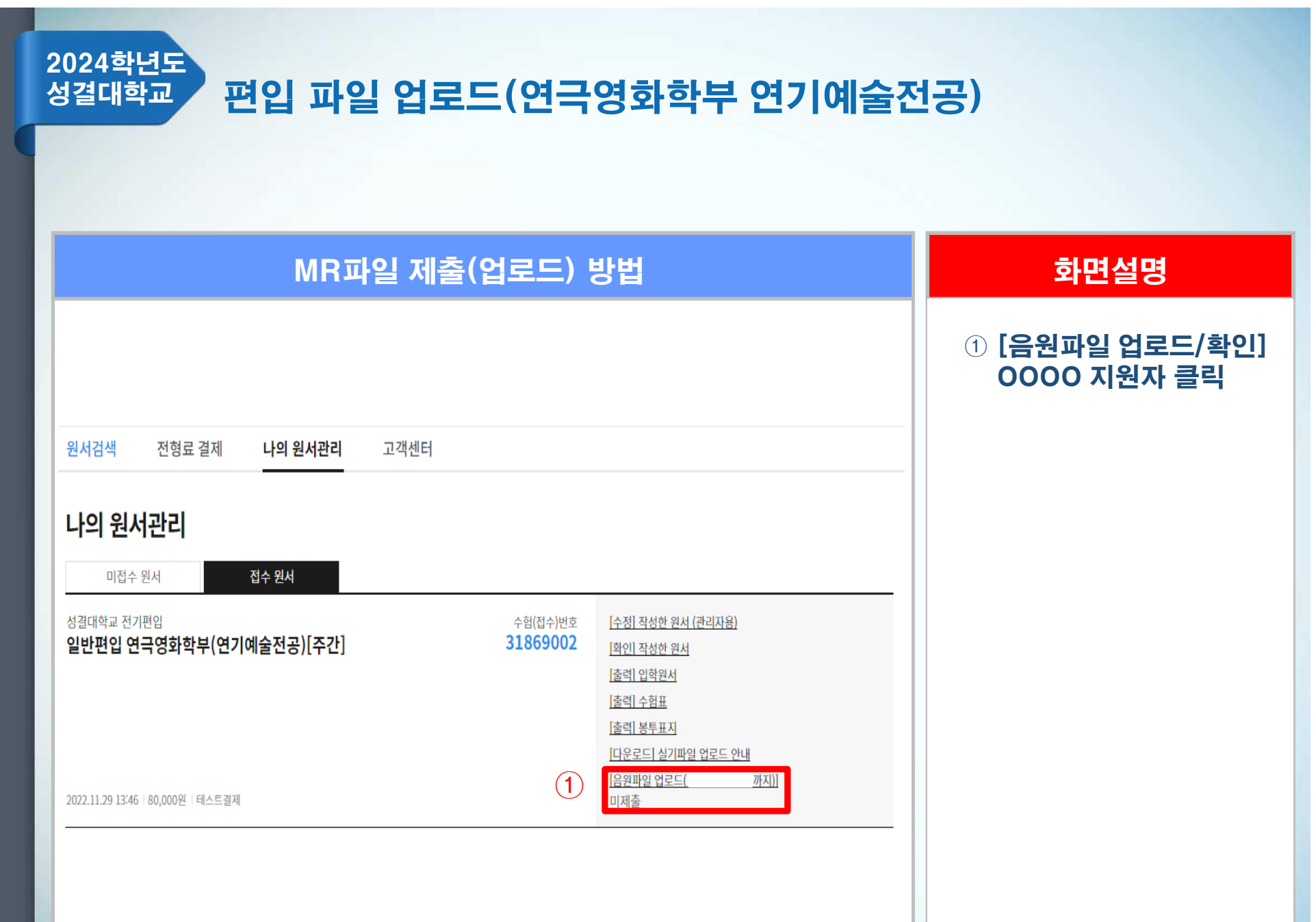

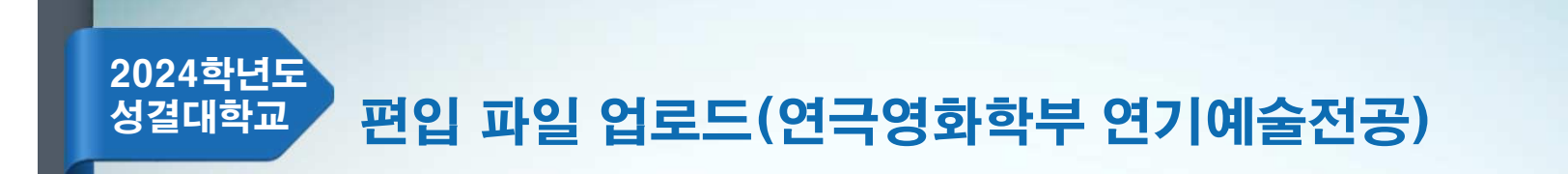

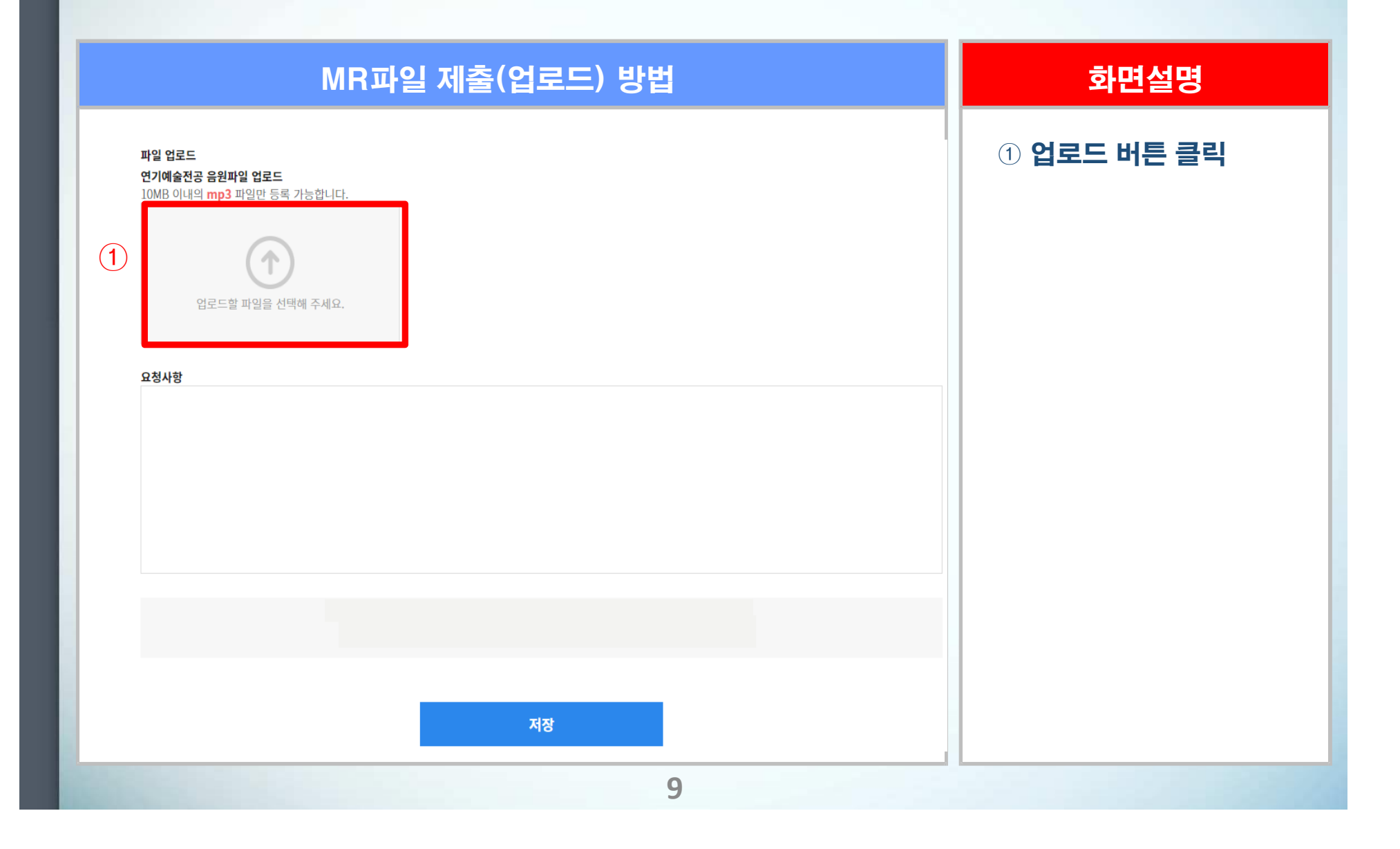

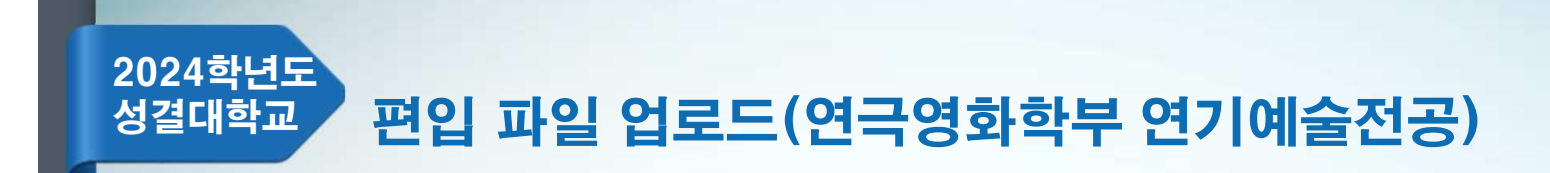

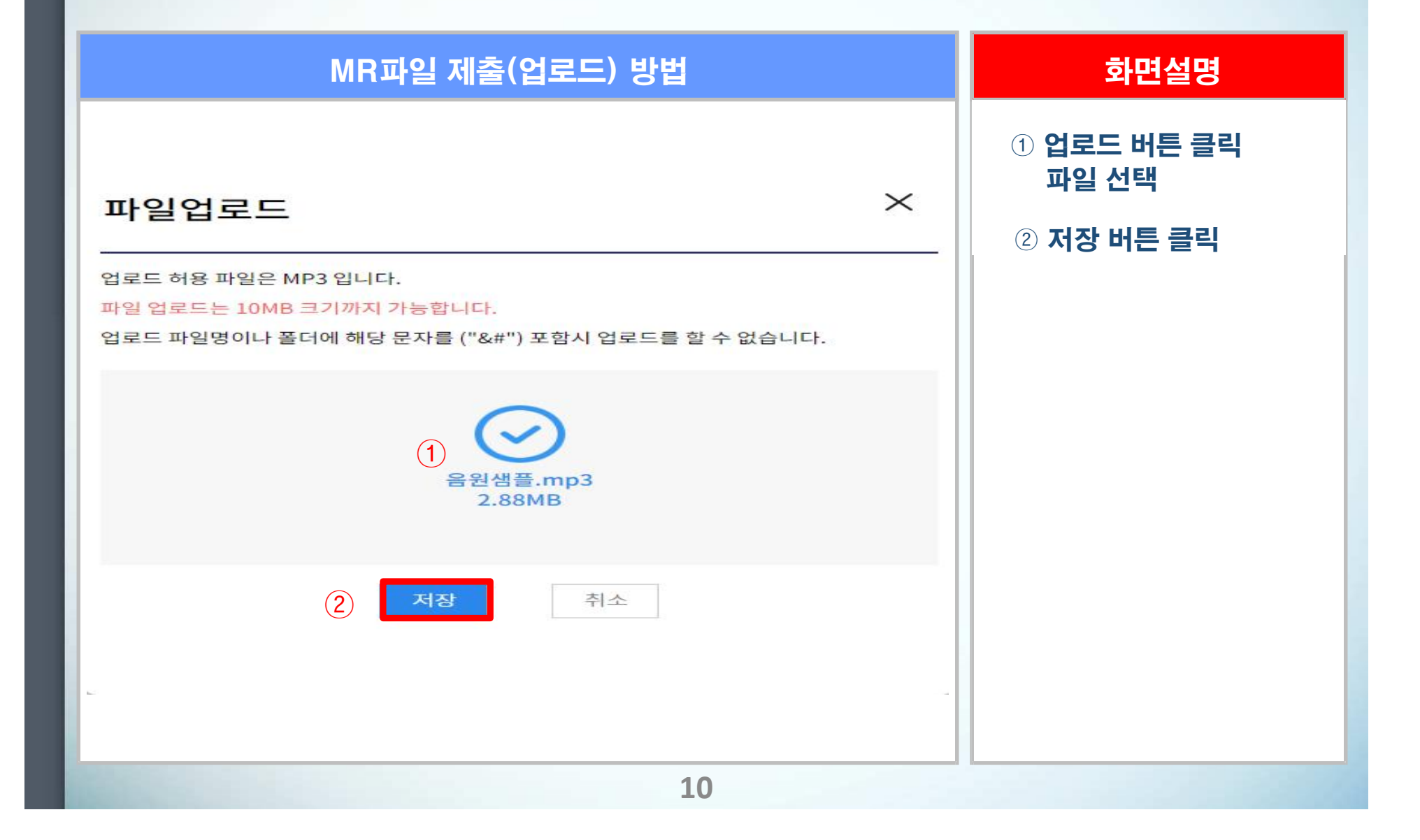

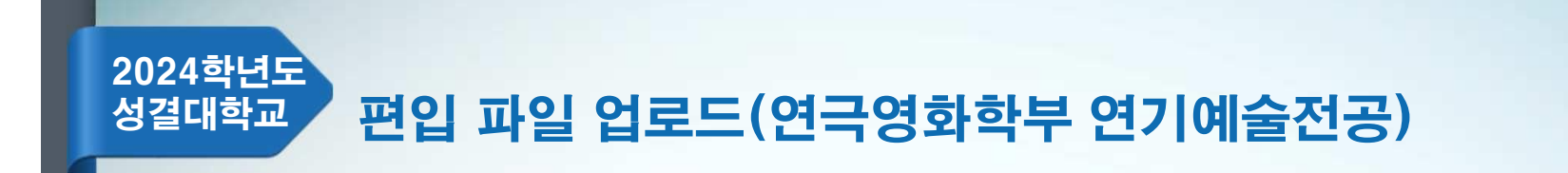

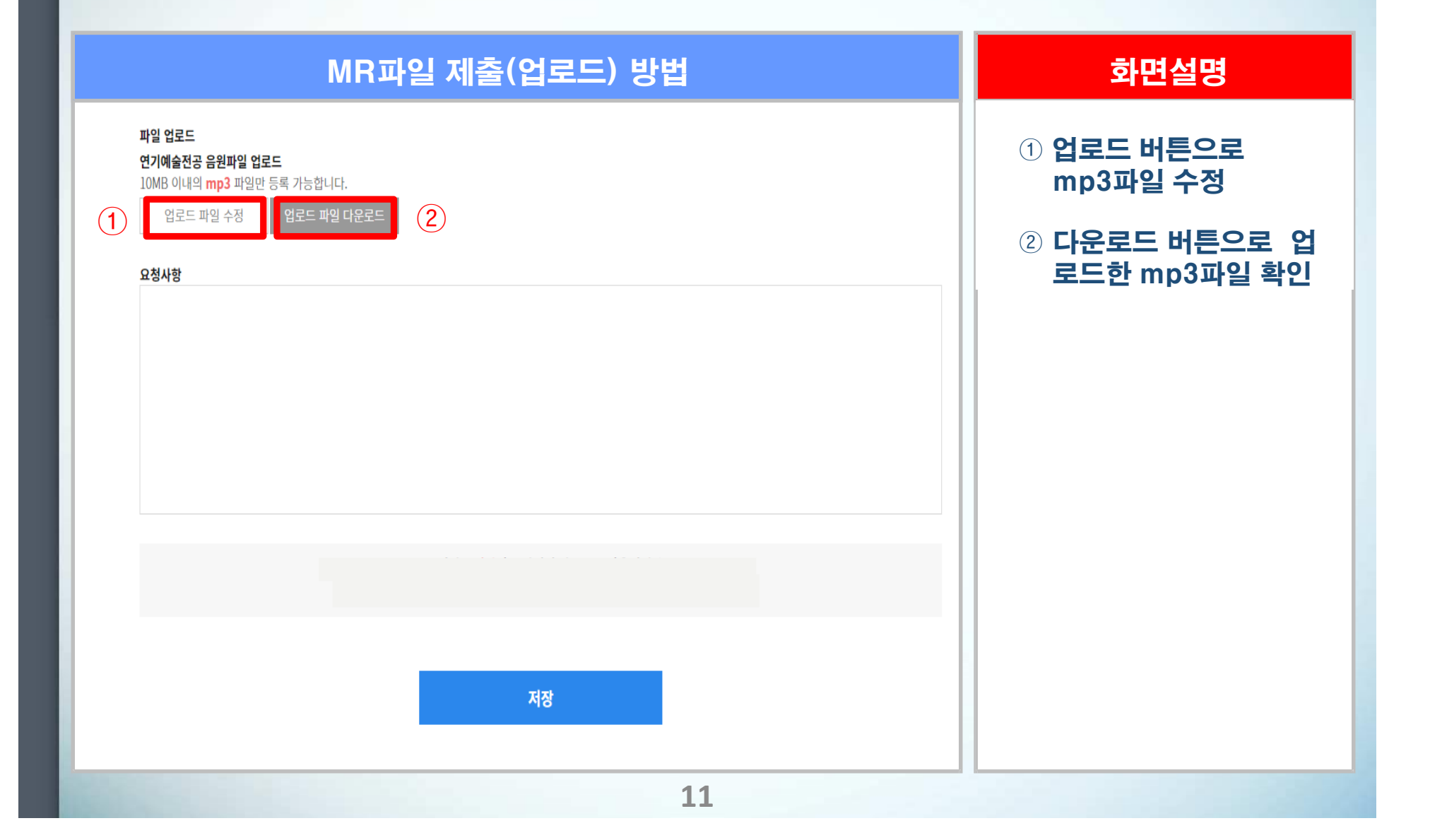

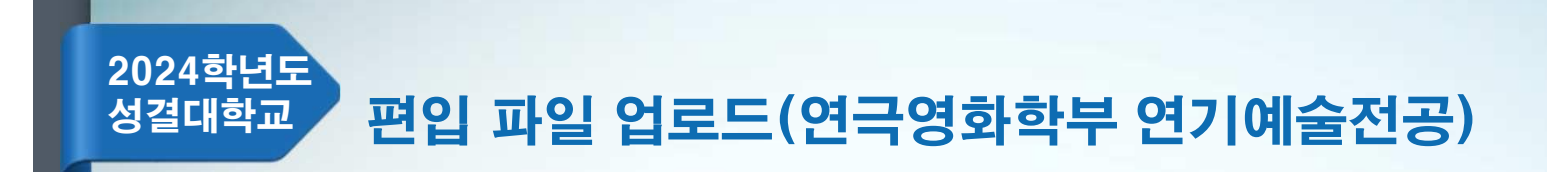

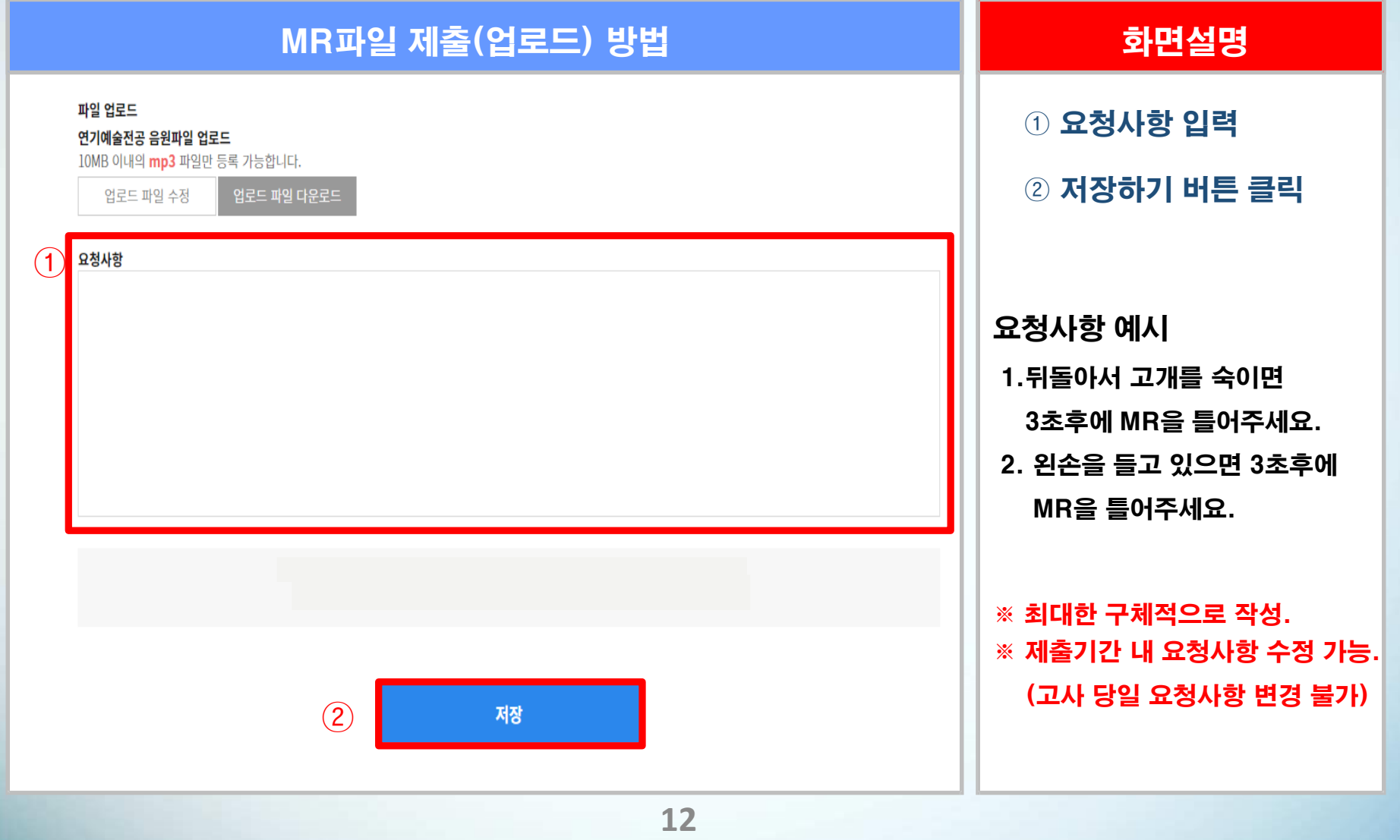

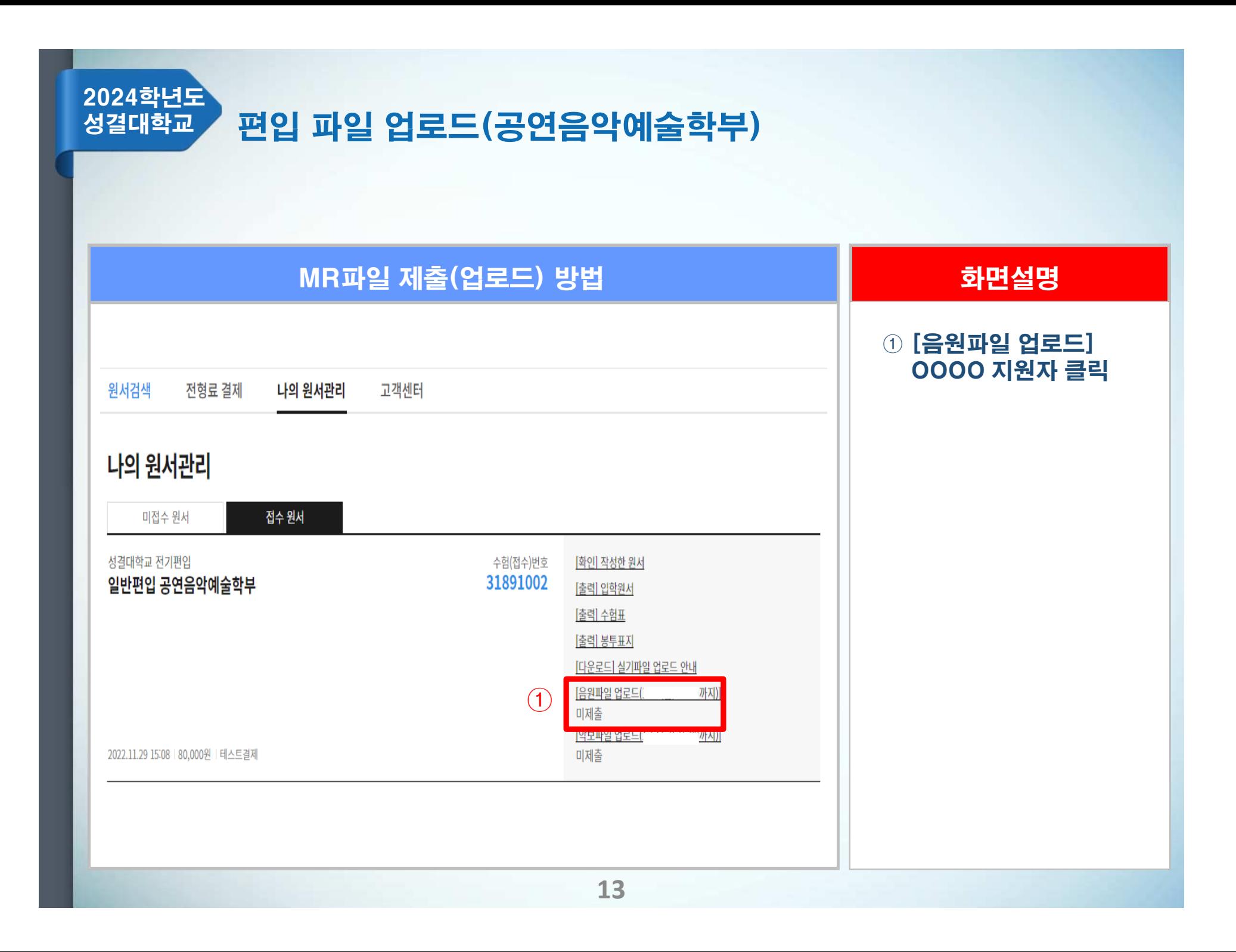

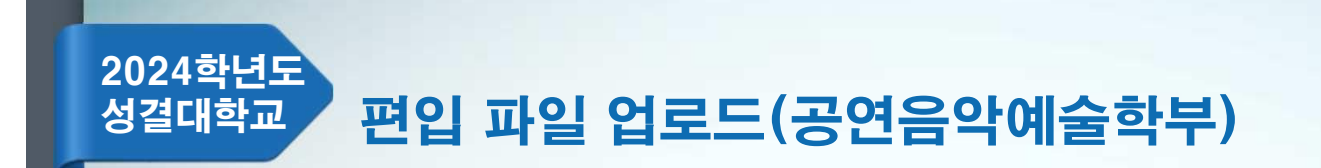

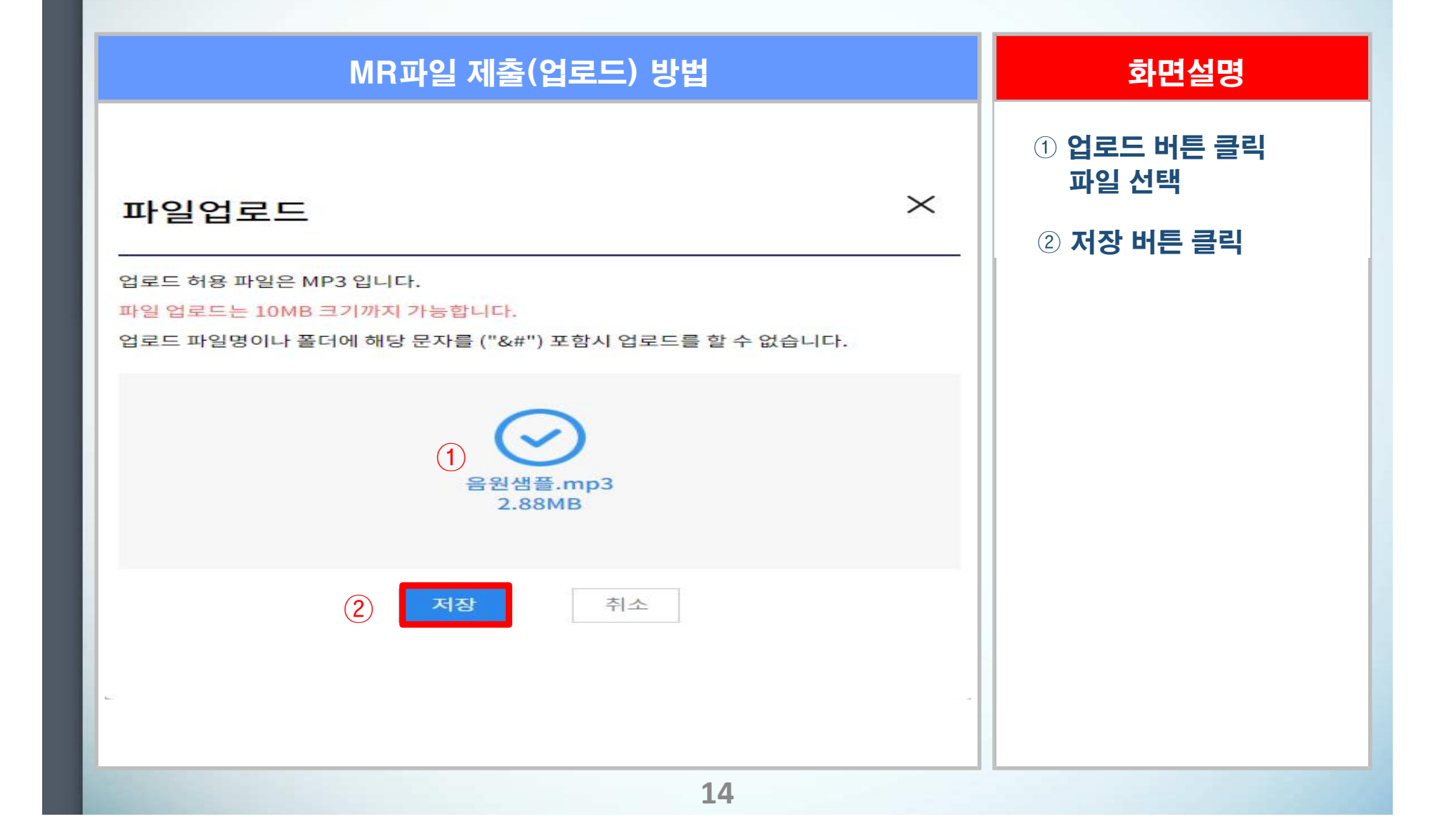

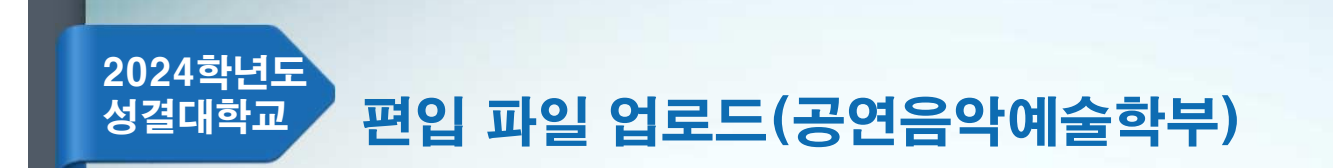

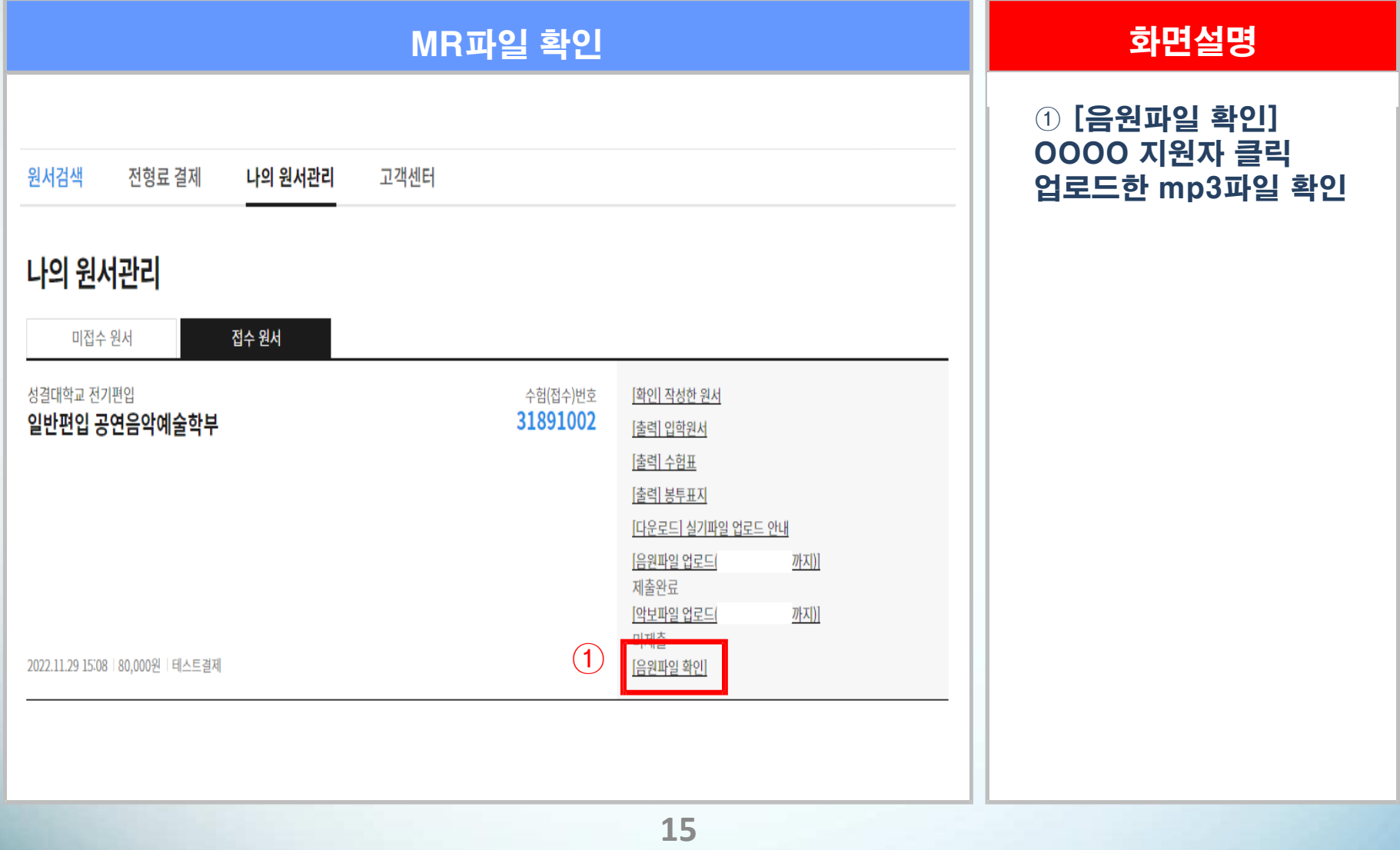

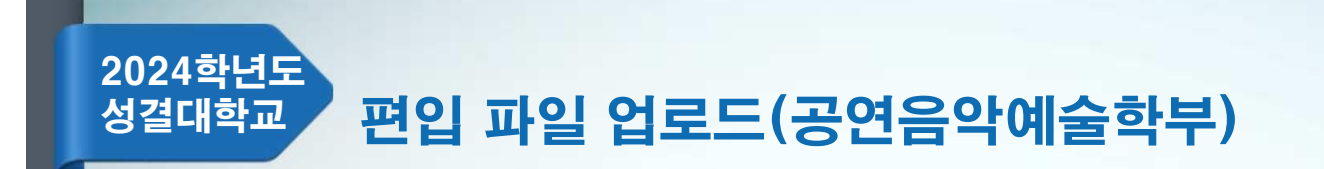

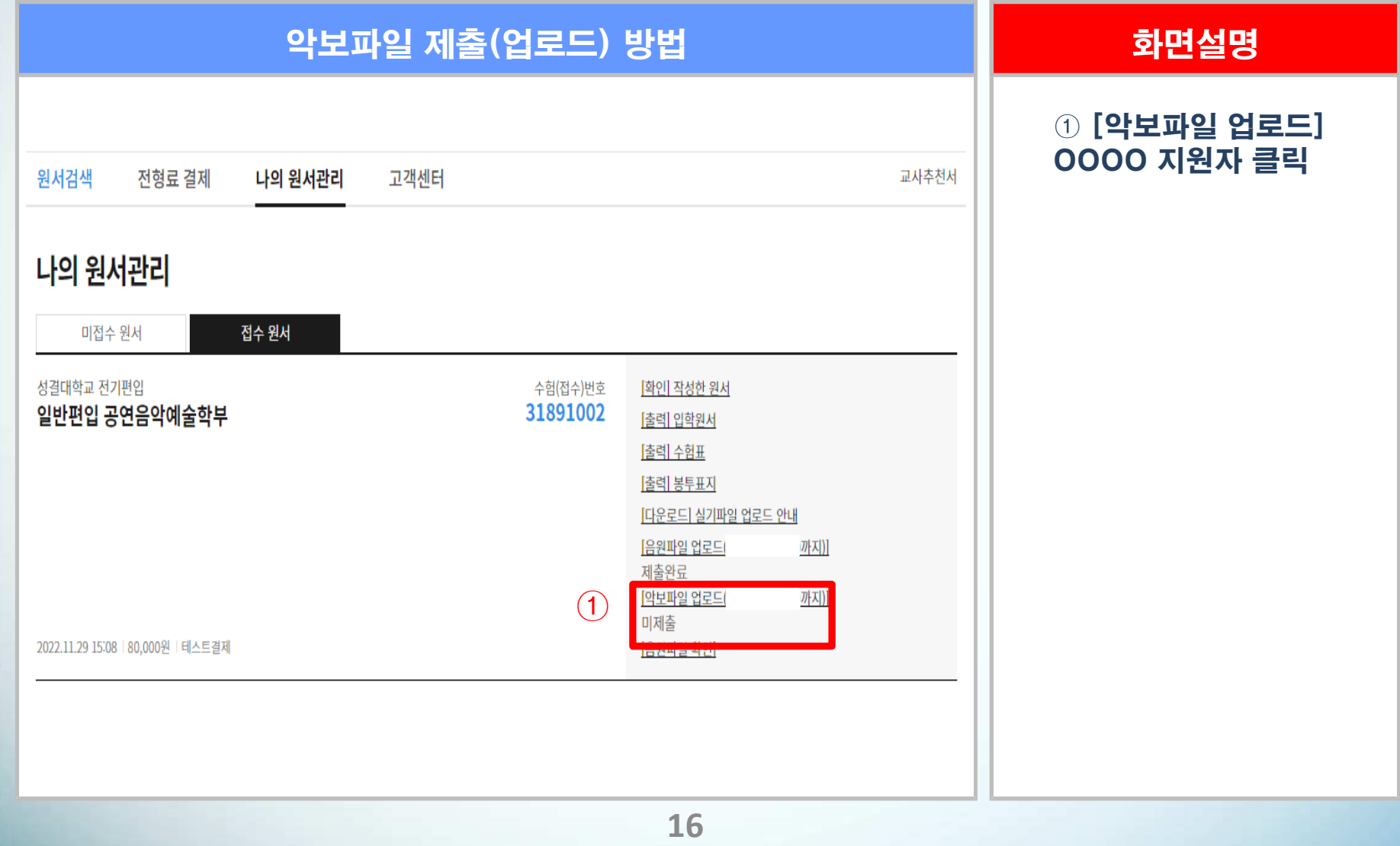

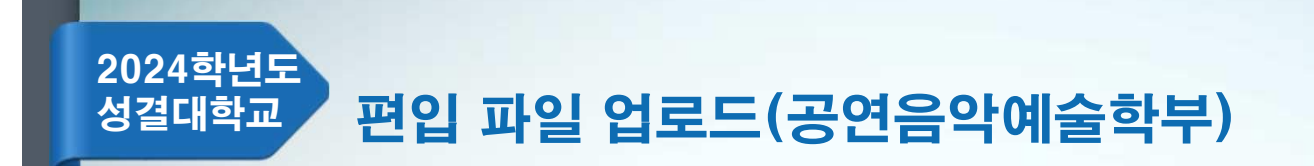

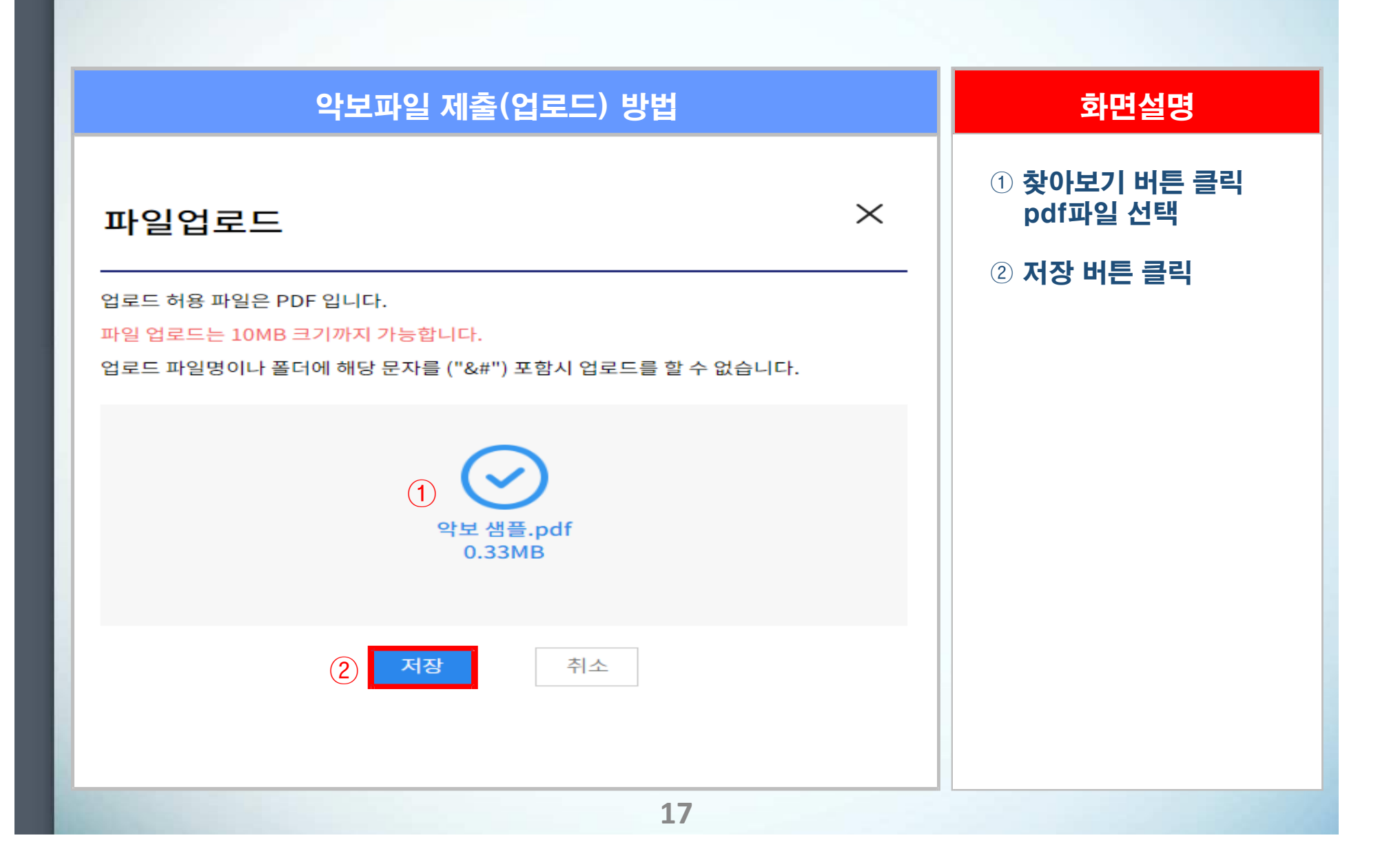

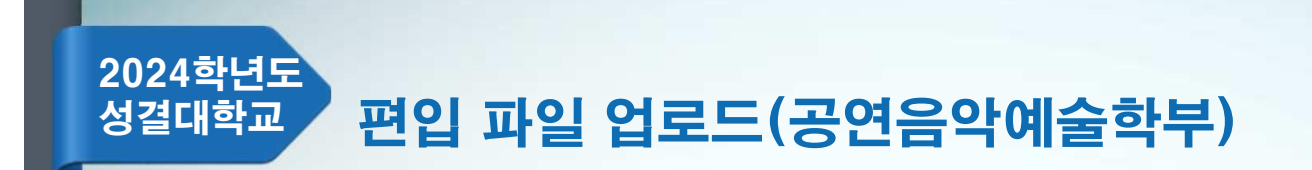

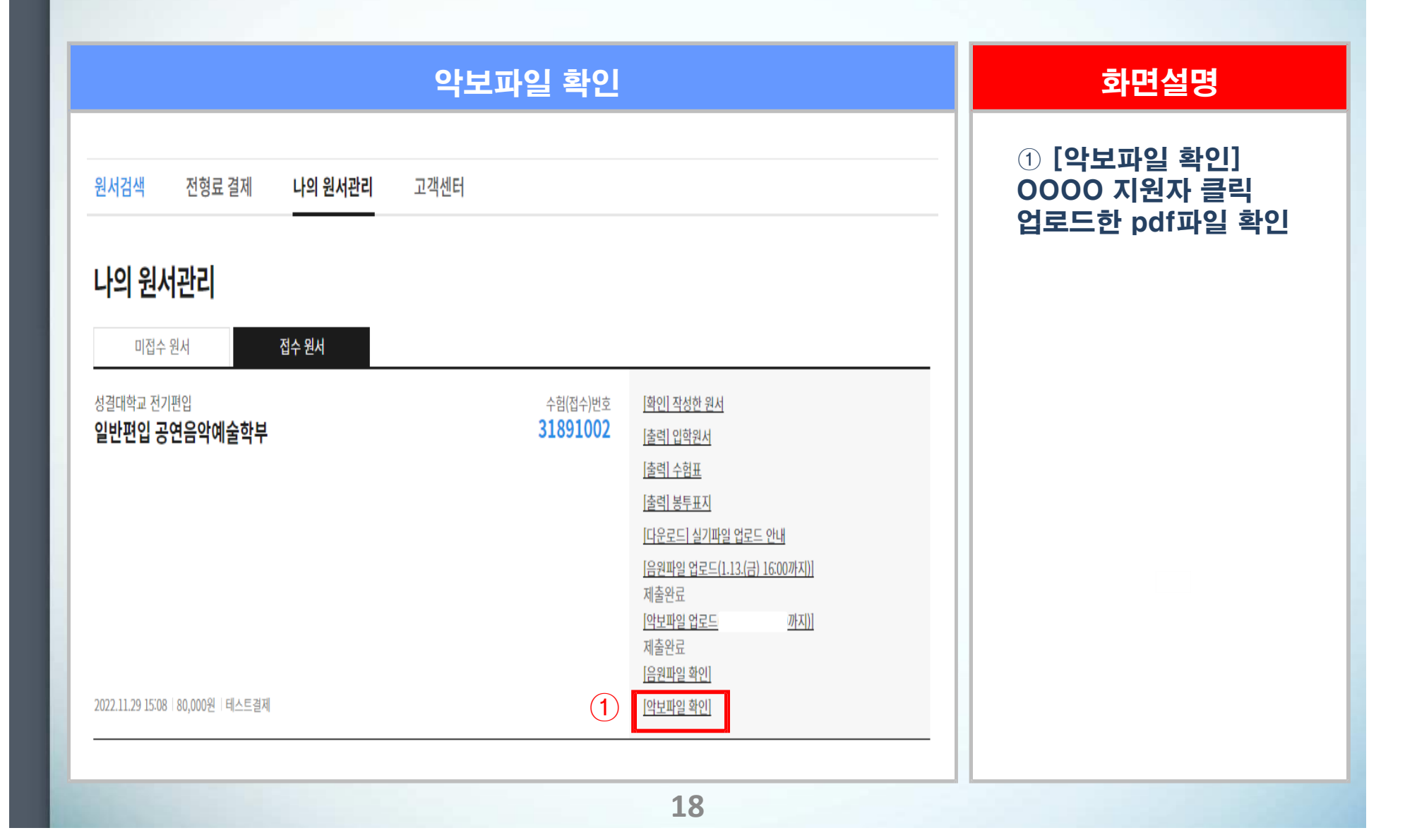